Office2007 PDF

## https://www.100test.com/kao\_ti2020/245/2021\_2022\_\_E5\_B7\_A7\_ E7\_94\_A8Offi\_c97\_245816.htm

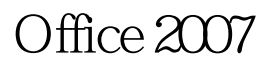

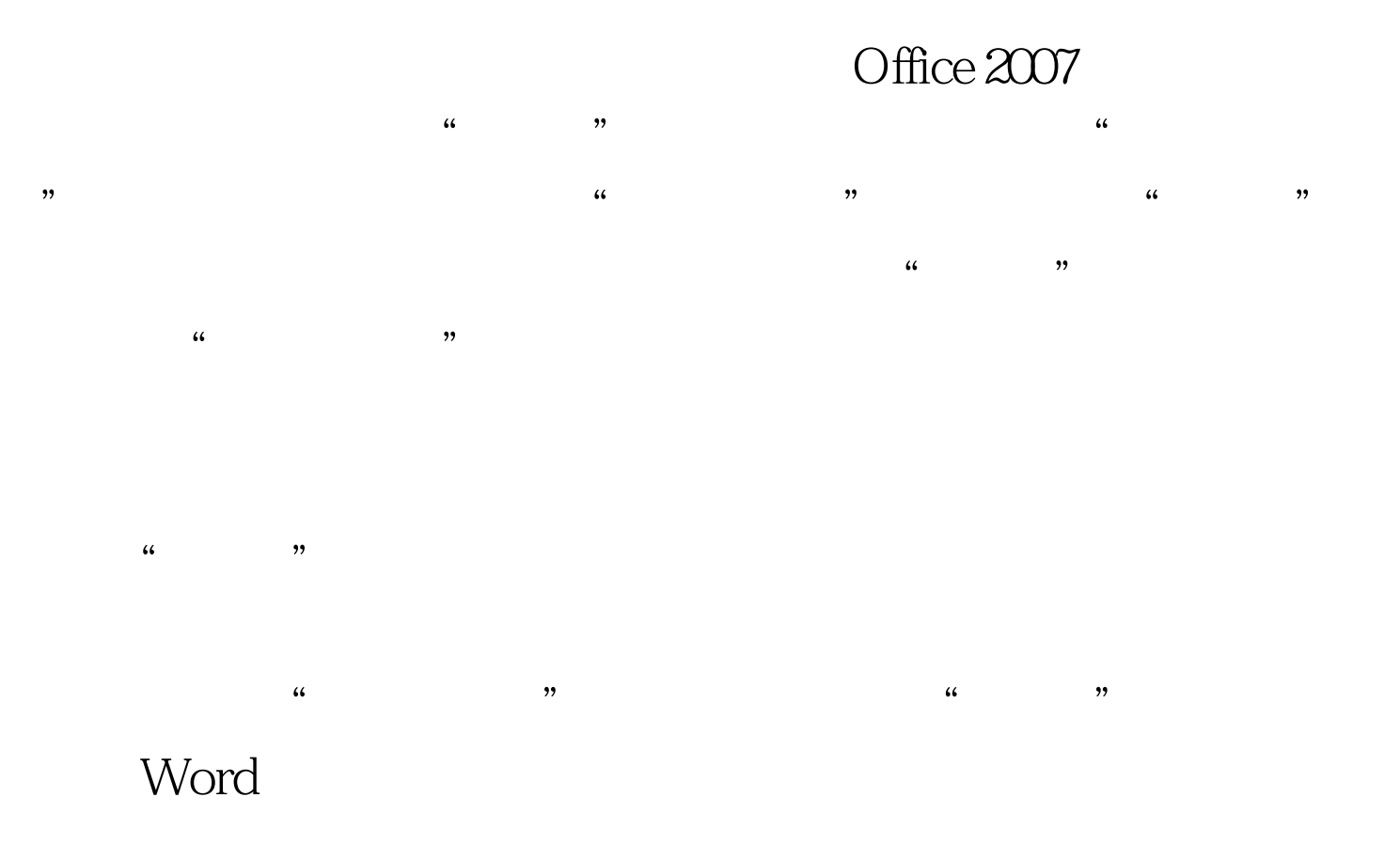

 $100Test$ www.100test.com